## Lecture 14: Mutual Exclusion, Locks and **Barrier with PThreads**

**Concurrent and Multicore Programming** 

Department of Computer Science and Engineering Yonghong Yan yan@oakland.edu www.secs.oakland.edu/~yan

### **Review and Overview**

- Thread basics and the POSIX Thread API
	- Process vs threads
- Thread creation, termination and joining
	- pthread create, pthread join and pthread exit
	- $-$  **Boxing** multiple arguments in **struct** to pass to thread function
- Thread safety
- **Synchronization primitives in Pthreads** 
	- $-$  **Mutual exclusion, locks and barrier**

#### **Data Racing in a Multithread Program**

```
Consider:		
  /* each thread to update shared variable best_cost */ 
  if (my_cost < best_cost) 
     best cost = my cost;– two threads,<br>
– the initial value of best_cost is 100,<br>
– the values of my_cost are 50 and 75 for threads t1 and t2
     best_cost = my_cost;		
if (my_cost (50) < best_cost)
                  T1	 T2	
         best cost = my cost;if (my_cost (75) < best_cost)
                                                best cost = my cost;
```
- The value of best cost could be 50 or 75!
- The value 75 does not correspond to any serialization of the two threads.

#### **Same Situation for Reading/Updating a Single Variable**

 $int$  count = 0;  $int * cp = &$ count;

…. 

```
*cp++; /* by two threads */
```
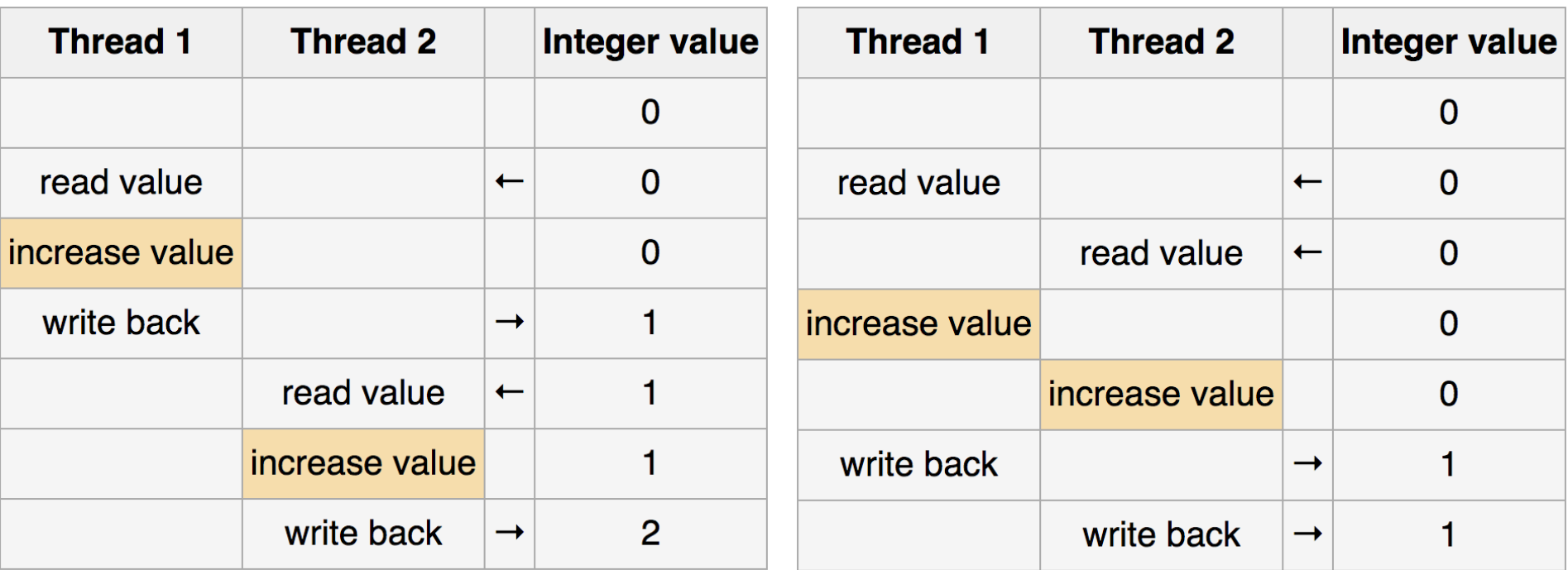

Pictures from wikipedia: http://en.wikipedia.org/wiki/Race\_condition 4

#### **Why this happens**

#### **Read/write to the same location by the two threads interleaved**

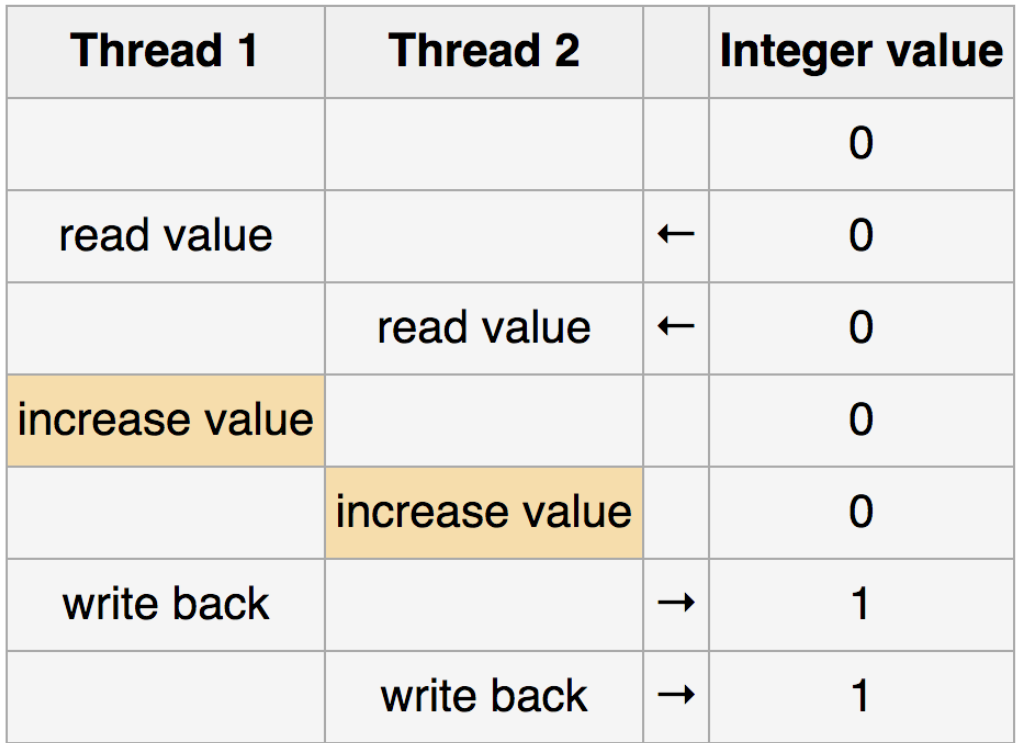

#### **General Solution: Critical Section and Mutual Exclusion**

- Critical section = a segment that must be executed by only one thread at any time
	- **if (my\_cost < best\_cost) best\_cost = my\_cost;**

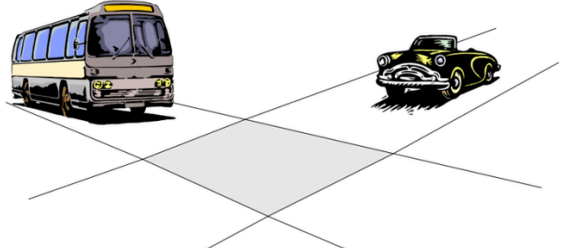

- Mutex locks protect critical sections in Pthreads
	- locked and unlocked
	- $-$  At any point of time, only one thread can acquire a mutex lock
- Using mutex locks
	- $-$  request lock before executing critical section
	- enter critical section when lock granted
	- $-$  release lock when leaving critical section

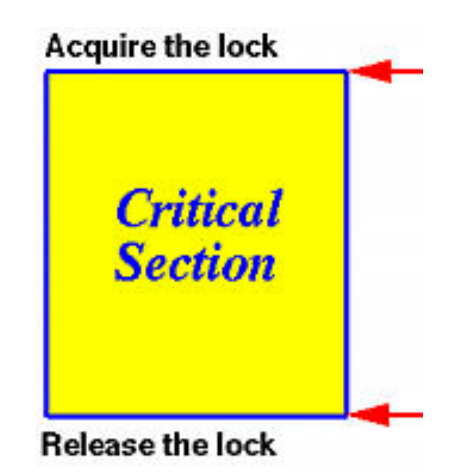

### **Mutual Exclusion using Pthread Mutex**

int **pthread mutex lock** (pthread mutex t \*mutex lock); int **pthread mutex unlock** (pthread mutex t \*mutex lock); int **pthread\_mutex\_init** (pthread\_mutex\_t \*mutex\_lock, const pthread mutexattr t \*lock attr);

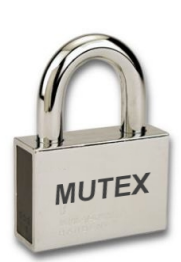

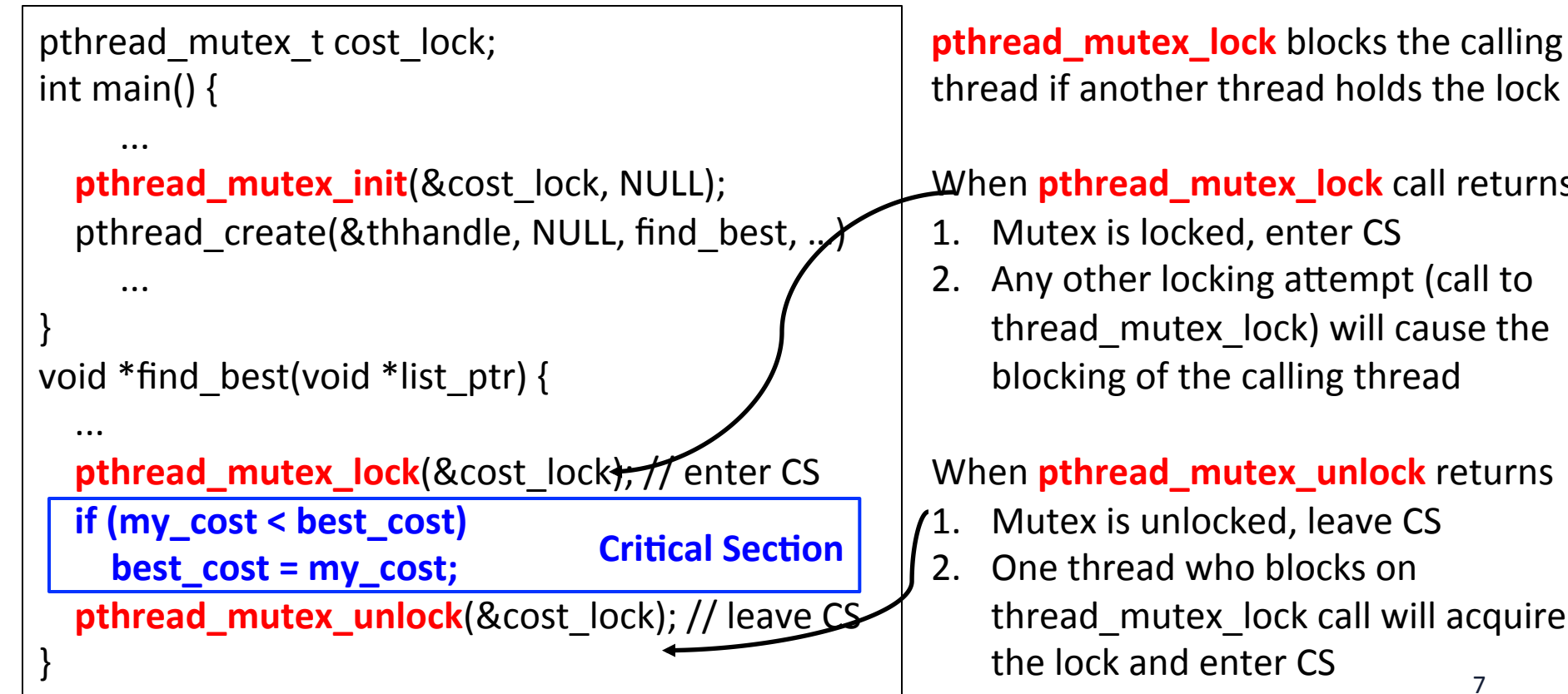

thread if another thread holds the lock

#### When **pthread\_mutex\_lock** call returns

- 1. Mutex is locked, enter CS
- 2. Any other locking attempt (call to thread mutex lock) will cause the blocking of the calling thread

#### When **pthread\_mutex\_unlock** returns

- $1.$  Mutex is unlocked, leave CS
- 2. One thread who blocks on thread mutex lock call will acquire the lock and enter CS 7

# **Producer-Consumer Using Locks**

#### **Constrains:**

- The producer threads
	- $-$  must not overwrite the shared buffer when the previous task has not been picked up by a consumer thread.
- The consumer threads
	- $-$  must not pick up tasks until there is something present in the shared data structure.
	- $-$  Individual consumer thread should pick up tasks one at a time

#### **Contention:**

- Between producers
- Between consumers
- $-$  Between producers and consumers

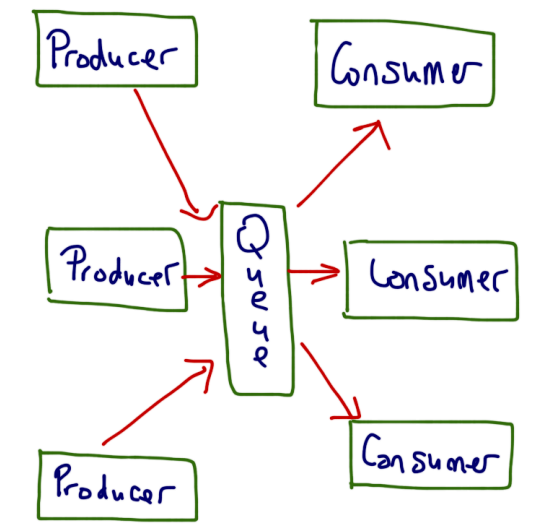

8 

# **Producer-Consumer Using Locks**

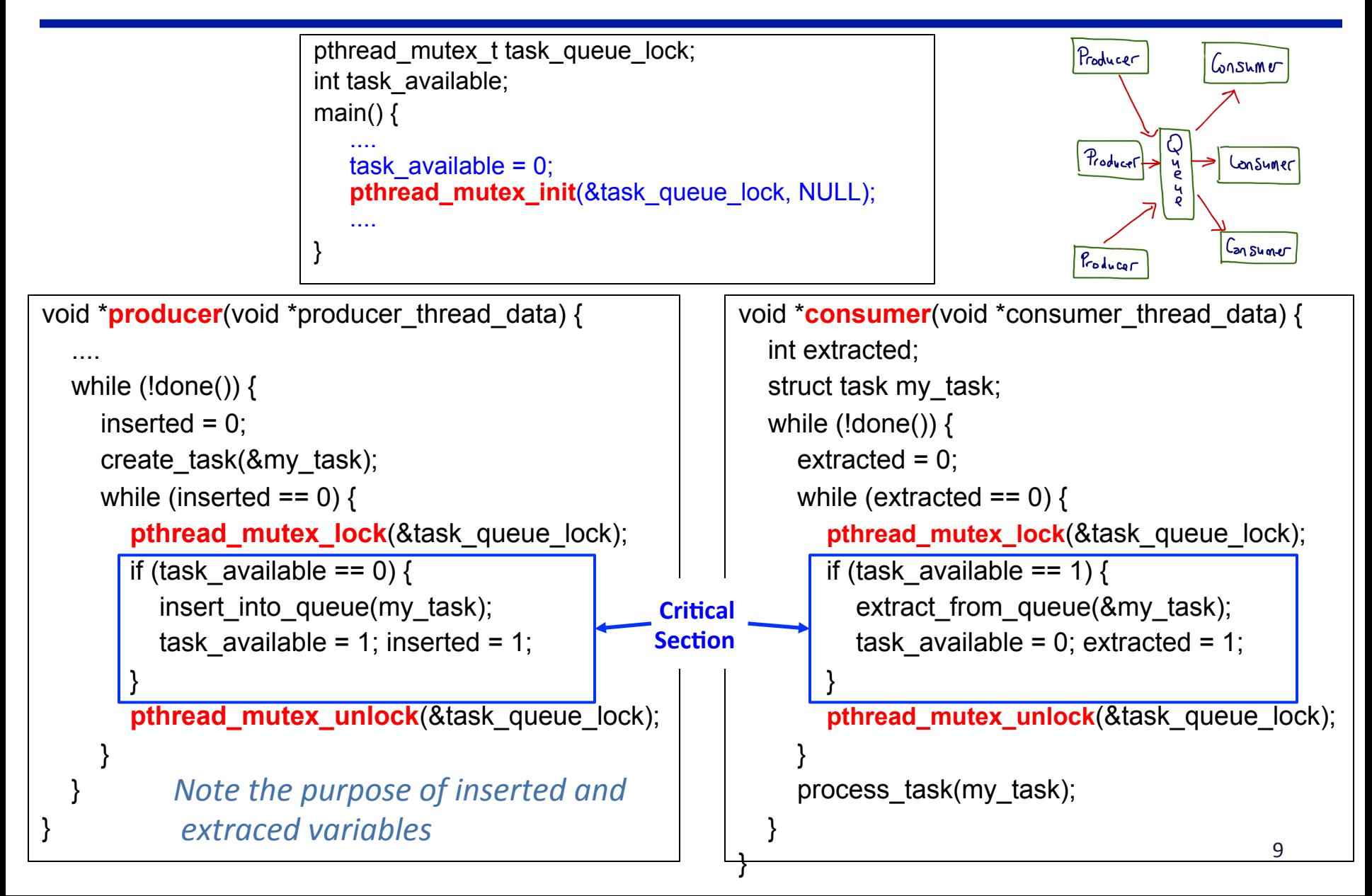

## **Three Types of Mutexes**

- Normal
	- $-$  Deadlocks if a thread already has a lock and tries a second lock on it.
- Recursive
	- $-$  Allows a single thread to lock a mutex as many times as it wants.
		- It simply increments a count on the number of locks.
	- $-$  A lock is relinquished by a thread when the count becomes zero.
- Error check
	- $-$  Reports an error when a thread with a lock tries to lock it again (as opposed to deadlocking in the first case, or granting the lock, as in the second case).
- The type of the mutex can be set in the attributes object before it is passed at time of initialization
	- pthread\_mutex\_attr\_init

## **Overheads of Locking**

- Locks enforce serialization
	- $-$  Thread must execute critical sections one after another
- **Large critical sections can lead to significant performance** degradation.
- Reduce the blocking overhead associated with locks using:

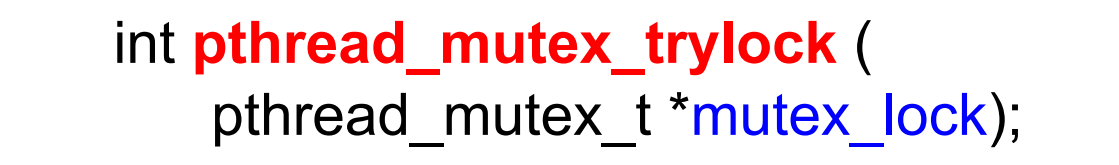

- acquire lock if available
- return EBUSY if not available
- enables a thread to do something else if lock unavailable
- pthread **trylock** typically much faster than **lock** on certain systems
	- It does not have to deal with queues associated with locks for multiple threads waiting on the lock.

## **Condition Variables for Synchronization**

A condition variable: associated with a predicate and a mutex  $-$  A sync variable for a condition, e.g. mybalance  $>$  500

• A thread can block itself until a condition becomes true

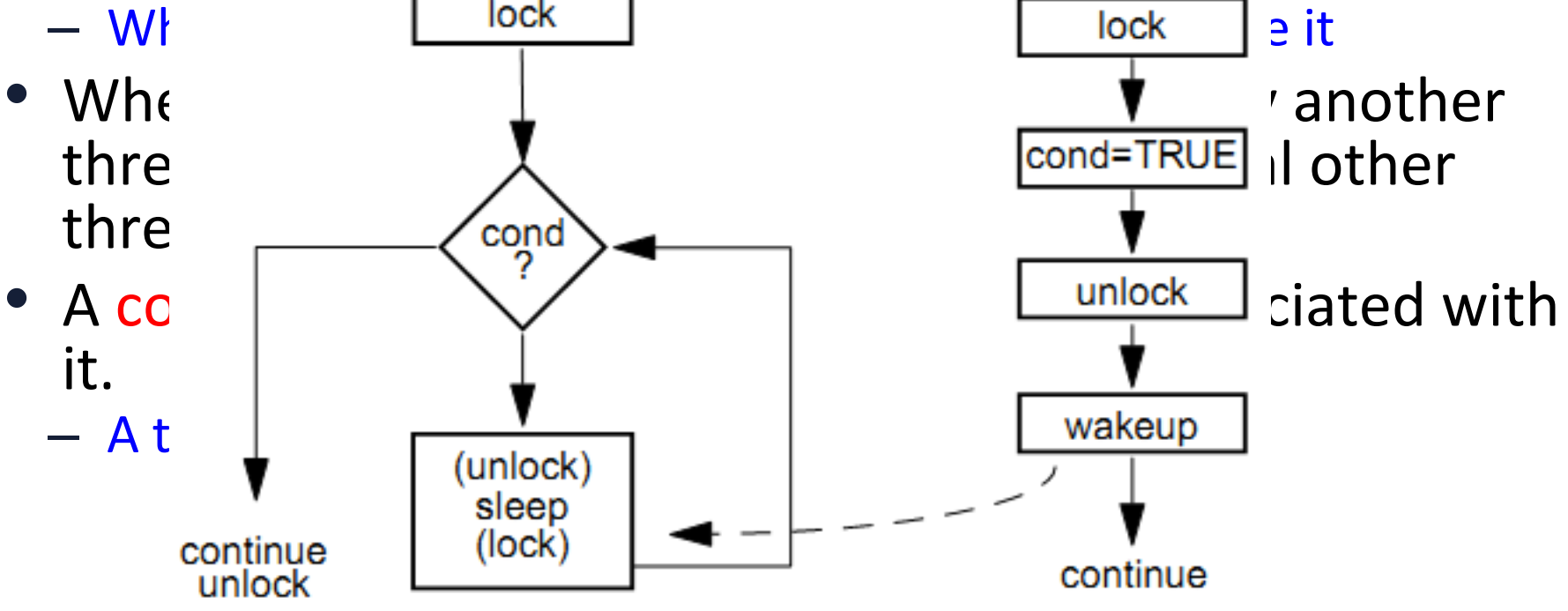

**Using a Condition Variable** 

#### **Condition Variables for Synchronization**

```
/* the opaque data structure */
pthread_cond_t
```

```
/* initialization and destroying */
int pthread_cond_init(pthread_cond_t *cond, 
     const pthread_condattr_t *attr); 
int pthread_cond_destroy(pthread_cond_t *cond);
```

```
/* block and release lock until a condition is true */
int pthread_cond_wait(pthread_cond_t *cond, 
     pthread_mutex_t *mutex);
int pthread_cond_timedwait(pthread_cond_t *cond, 
pthread_mutex_t *mutex, const struct timespec *wtime);
```
/\* signal one or all waiting threads that condition is true \*/ **int pthread\_cond\_signal(pthread\_cond\_t \*cond); int pthread\_cond\_broadcast(pthread\_cond\_t \*cond);** 

#### **Producer-Consumer Using Condition Variables**

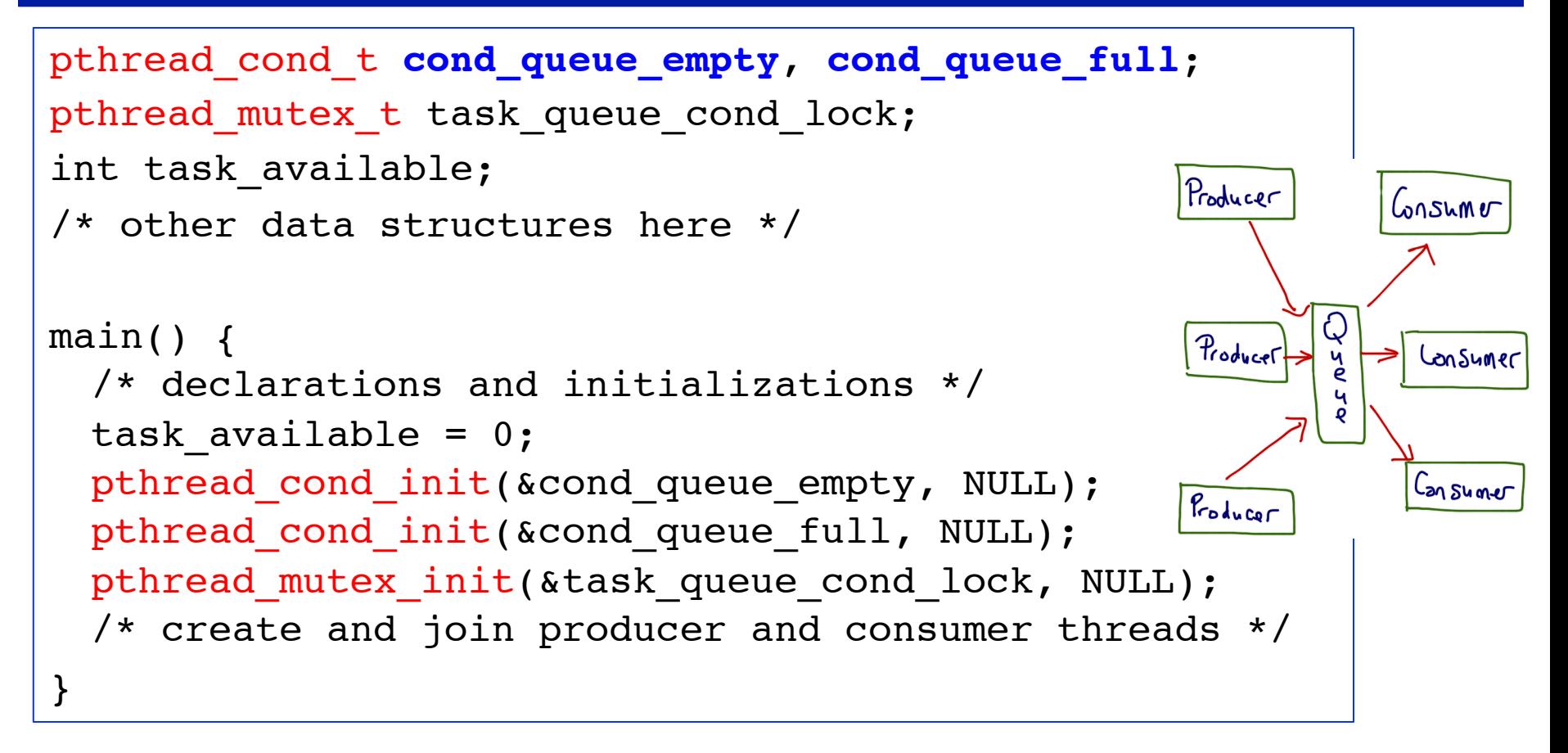

- Two conditions:
	- Queue is full: (task available ==  $1) \leftarrow$  cond queue full
	- Queue is empty: (task available ==  $0$ )  $\leftarrow$  cond queue empty
- A mutex for protecting accessing the queue (CS):  $\tt task\_queue\_cond\_lock_{_{14}}$

#### **Producer-Consumer Using Condition Variables**

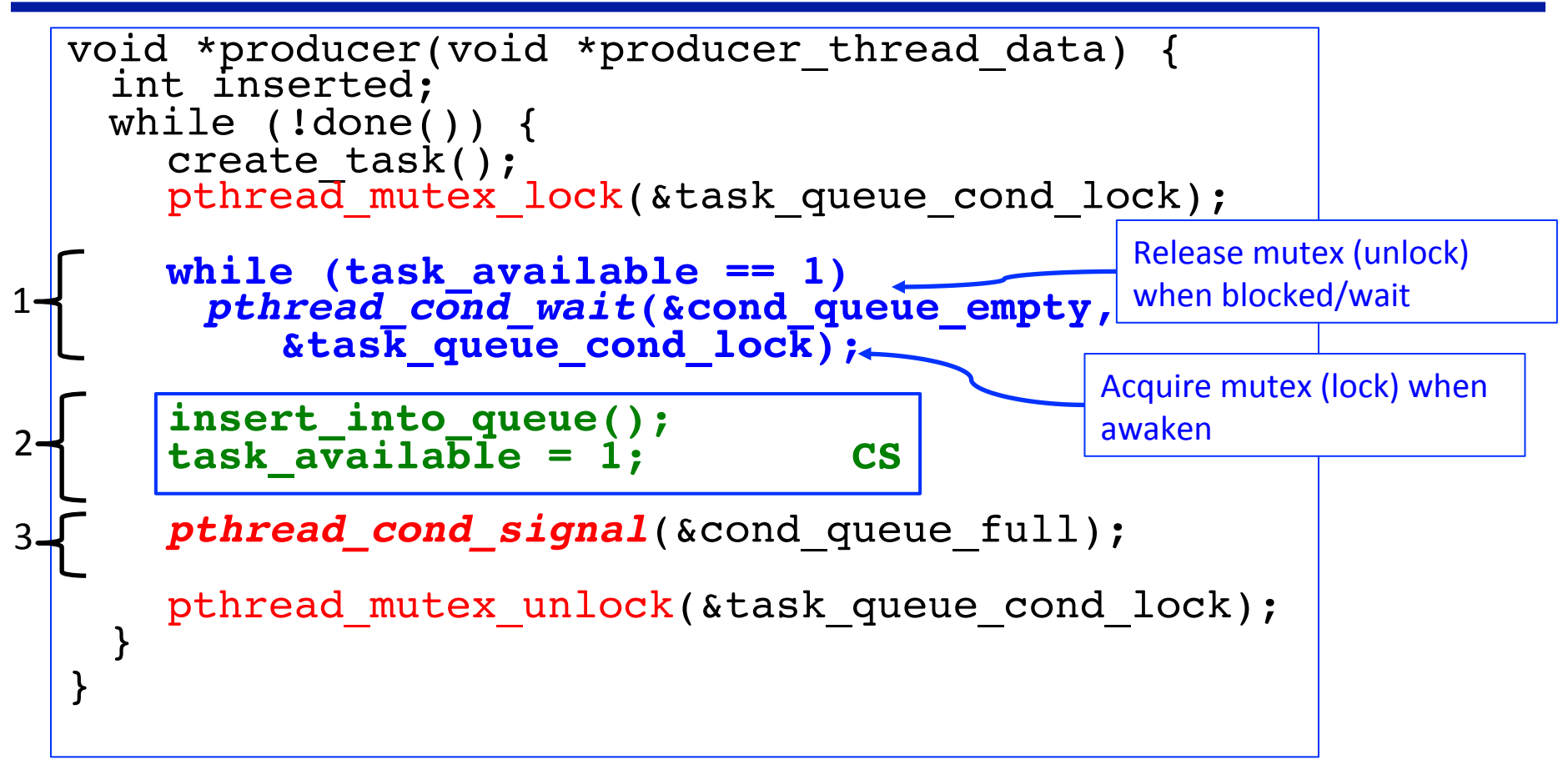

#### **Producer:**

- **1.** Wait for queue to become empty, notified by consumer through cond\_queue\_empty
- **2. insert into** queue
- **3. Signal consumer through cond queue full**

#### **Producer-Consumer Using Condition Variables**

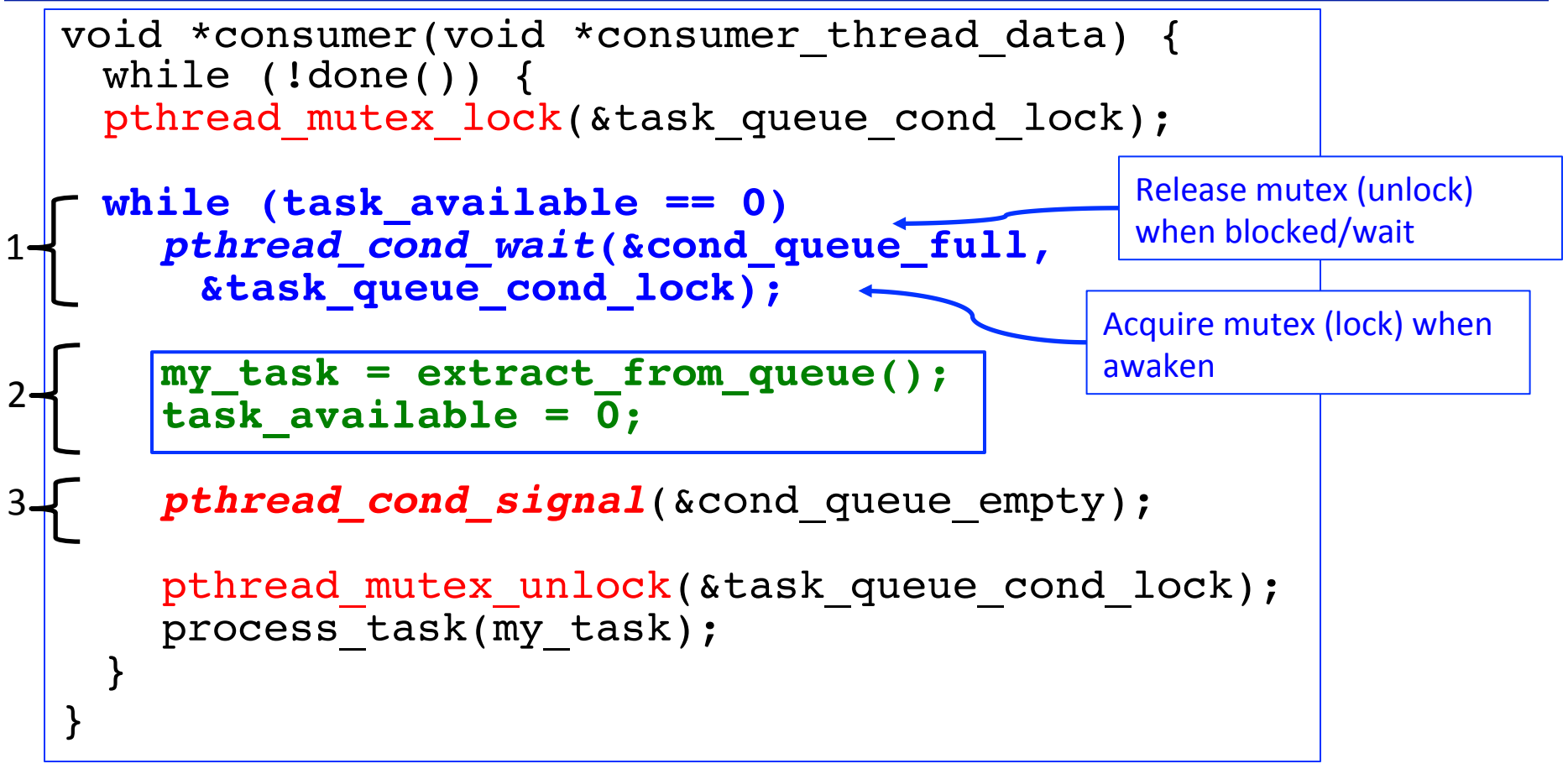

#### **Consumer:**

- **1.** Wait for queue to become full, notified by producer through cond\_queue\_full
- **2. Extract task from queue**
- **3. Signal producer through cond queue empty**

## **Thread and Synchronization Attributes**

- Three major objects
	- $-$  pthread t
	- pthread\_mutex\_t
	- pthread\_cond\_t
- Default attributes when being created/initialized

#### – NULL

- An attributes object is a data-structure that describes entity (thread, mutex, condition variable) properties.
	- $-$  Once these properties are set, the attributes object can be passed to the method initializing the entity.
	- $-$  Enhances modularity, readability, and ease of modification.

### **Attributes Objects for Threads**

- Initialize an attribute objects using **pthread\_attr\_init**
- Individual properties associated with the attributes object can be changed using the following functions: pthread attr setdetachstate, pthread attr setquardsize np, pthread attr setstacksize, pthread\_attr\_setinheritsched, pthread attr setschedpolicy, and pthread\_attr\_setschedparam

#### **Attributes Objects for Mutexes**

- Initialize an attributes object using function: **pthread\_mutexattr\_init**.
- **pthread\_mutexattr\_settype\_np** for setting the mutex type pthread\_mutexattr\_settype\_np (pthread\_mutexattr\_t \*attr,int type);
- Specific types:
	- PTHREAD\_MUTEX\_NORMAL\_NP
	- PTHREAD\_MUTEX\_RECURSIVE\_NP
	- PTHREAD\_MUTEX\_ERRORCHECK\_NP

#### **Attributes Objects for Condition Variable**

- Initialize an attribute object using **pthread\_condattr\_init**
- int pthread\_condattr\_setpshared(pthread\_condattr\_t \*cattr, int pshared) to specifies the scope of a condition variable to either process private (intraprocess) or system wide (interprocess) via pshared
	- PTHREAD\_PROCESS\_SHARED
	- PTHREAD\_PROCESS\_PRIVATE

### **Composite Synchronization Constructs**

- Pthread **Mutex** and **Condition Variables** are two basic sync operations.
- Higher level constructs can be built using basic constructs.
	- Read-write locks
	- Barriers
- Pthread has its corresponding implementation
	- pthread\_rwlock\_t
	- pthread\_barrier\_t
- We will discuss our own implementations

- Concurrent access to data structure:
	- Read frequently but
	- Written infrequently
- Behavior:

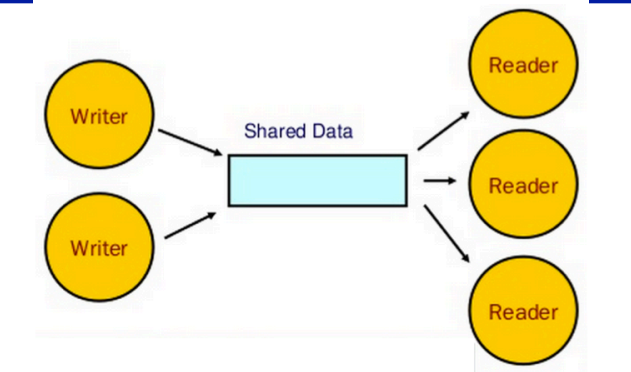

- $-$  Concurrent read: A read request is granted when there are other reads or no write (pending write request).
- $-$  Exclusive write: A write request is granted only if there is no write or pending write request, or reads.
- Interfaces:
	- $-$  The rw lock data structure: struct mylib rwlock t
	- Read lock: **mylib\_rwlock\_rlock**
	- write lock: **mylib\_rwlock\_wlock**
	- Unlock: **mylib\_rwlock\_unlock**.

- Two types of mutual exclusions
	- $-$  0/1 mutex for protecting access to write
	- $-$  Counter mutex (semaphore) for counting read access
- Component sketch
	- a count of the number of readers,
	- 0/1 integer specifying whether a writer is present,
	- $-$  a condition variable readers proceed that is signaled when readers can proceed,
	- $-$  a condition variable writer\_proceed that is signaled when one of the writers can proceed,
	- $-$  a count pending writers of pending writers, and
	- $-$  a pthread\_mutex\_t read\_write\_lock associated with the shared data structure

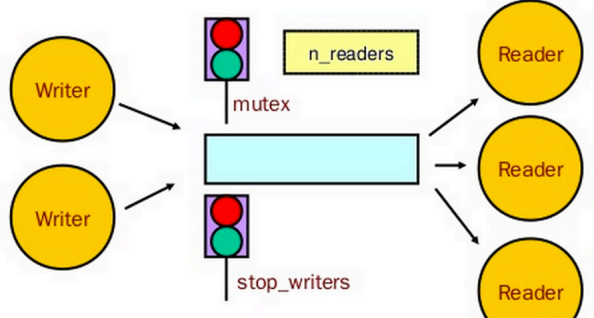

```
typedef struct { 
 int readers; 
 int writer; 
 pthread cond t readers proceed;
 pthread cond t writer proceed;
 int pending writers;
 pthread mutex t read write lock;
```

```
} mylib_rwlock_t;
```
}

void mylib\_rwlock\_init (mylib\_rwlock\_t \*l) { l->readers=0; l->writer=0; l->pending\_writers=0; pthread mutex init(&(l->read write lock), NULL); pthread\_cond\_init(&(l->readers proceed), NULL); pthread cond init(&(l->writer proceed), NULL);

```
void mylib_rwlock_rlock(mylib_rwlock_t *l) { 
    pthread mutex lock(&(l->readwrite lock));while ((1-)pending_writers > 0) |(1-)writer > 0)pthread_cond_wait(&(l->readers_proceed), 
      &(l->read_write_lock)); 
    l->readers ++; 
    pthread mutex unlock(&(l->read_write_lock));
  } 
1	
2 -
```
**Reader lock:** 

- **1. if there is a write or pending writers, perform condition wait,**
- **2.** else increment count of readers and grant read lock

```
void mylib rwlock wlock(mylib rwlock t *l) {
    pthread_mutex_lock(&(1->read_write_lock)); 
    1->pending_writers ++; 
    while ((1->writer > 0) || (1->readers > 0)) { 
      pthread_cond_wait(&(1->writer_proceed), 
            &(1->read_write_lock));
    } 
    1->pending_writers --; 
    1->writer ++; 
    pthread mutex unlock(\&(1->read\ write\ lock));
  } 
1	
2 -
```
#### **Writer lock:**

- **1.** If there are readers or writers, increment pending writers **count and wait.**
- **2. On being woken, decrement pending writers count and increment writer count**

```
void mylib rwlock unlock(mylib rwlock t *l) {
    pthread mutex lock(&(1->read write lock));
     if (1->writer > 0) /* only writer */
       1->writer = 0; 
     else if (1->readers > 0) /* only reader */
       1->readers --; 
    pthread mutex unlock(&(1->read write lock));
    if ((1-)readers == 0) && (1-)pending writers > 0) pthread_cond_signal(&(1->writer_proceed)); 
     else if (1->readers > 0) 
       pthread_cond_broadcast(&(1->readers_proceed));
  } 
1	
2 -3	
4
```
#### **Reader/Writer unlock:**

- **1.** If there is a write lock then unlock
- **2.** If there are read locks, decrement count of read locks.
- **3.** If the read count becomes 0 and there is a pending writer, notify writer
- **4.** Otherwise if there are pending readers, let them all go through

### **Barrier**

• A barrier holds one or multiple threads until all threads participating in the barrier have reached the barrier point

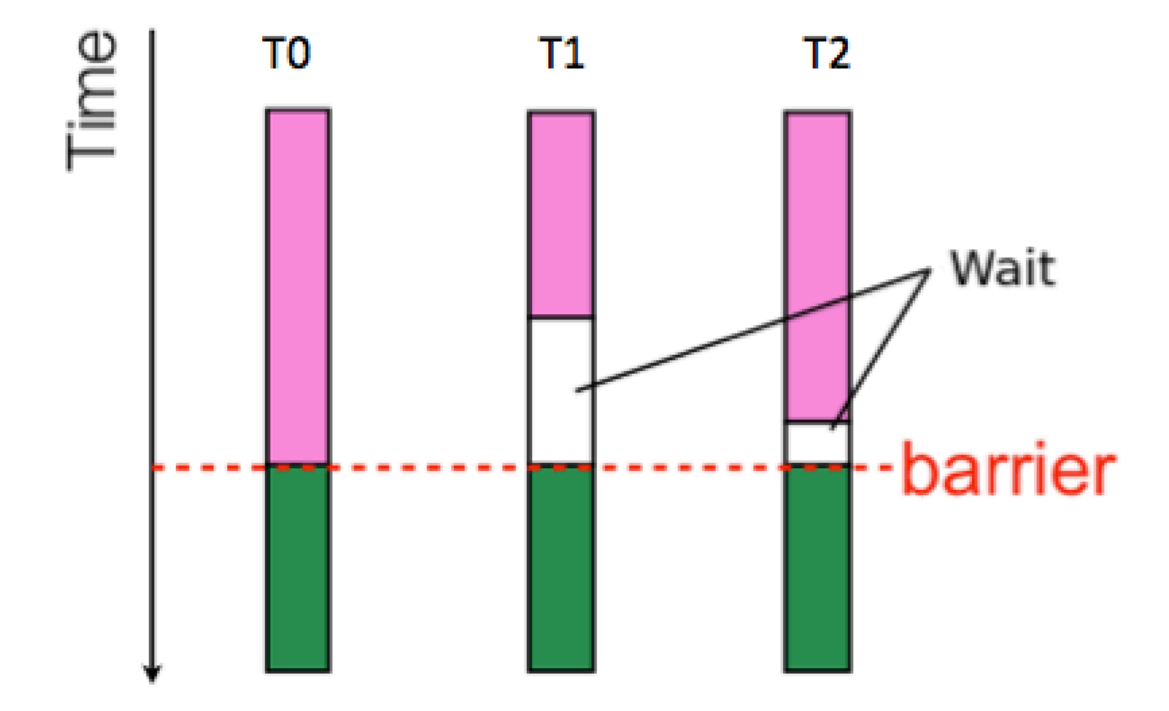

### **Barrier**

- Needs a counter, a mutex and a condition variable
	- $-$  The counter keeps track of the number of threads that have reached the barrier.
		- If the count is less than the total number of threads, the threads execute a condition wait.
	- $-$  The last thread entering (master) wakes up all the threads using a condition broadcast.

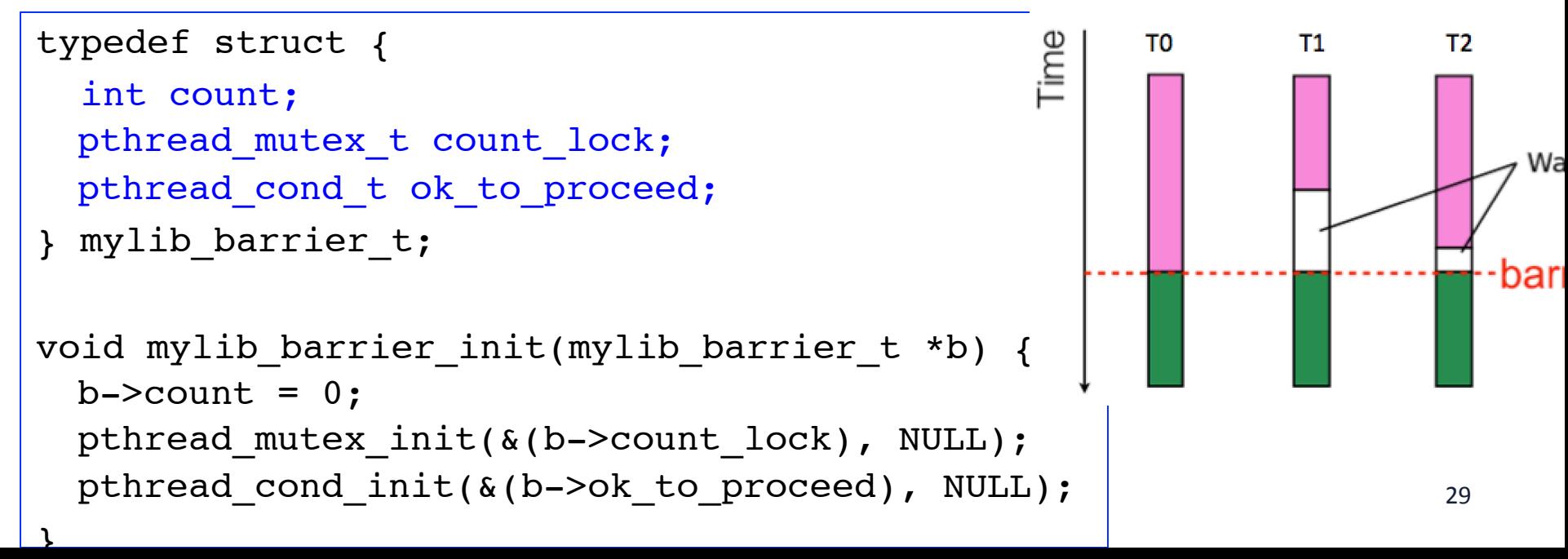

#### **Barriers**

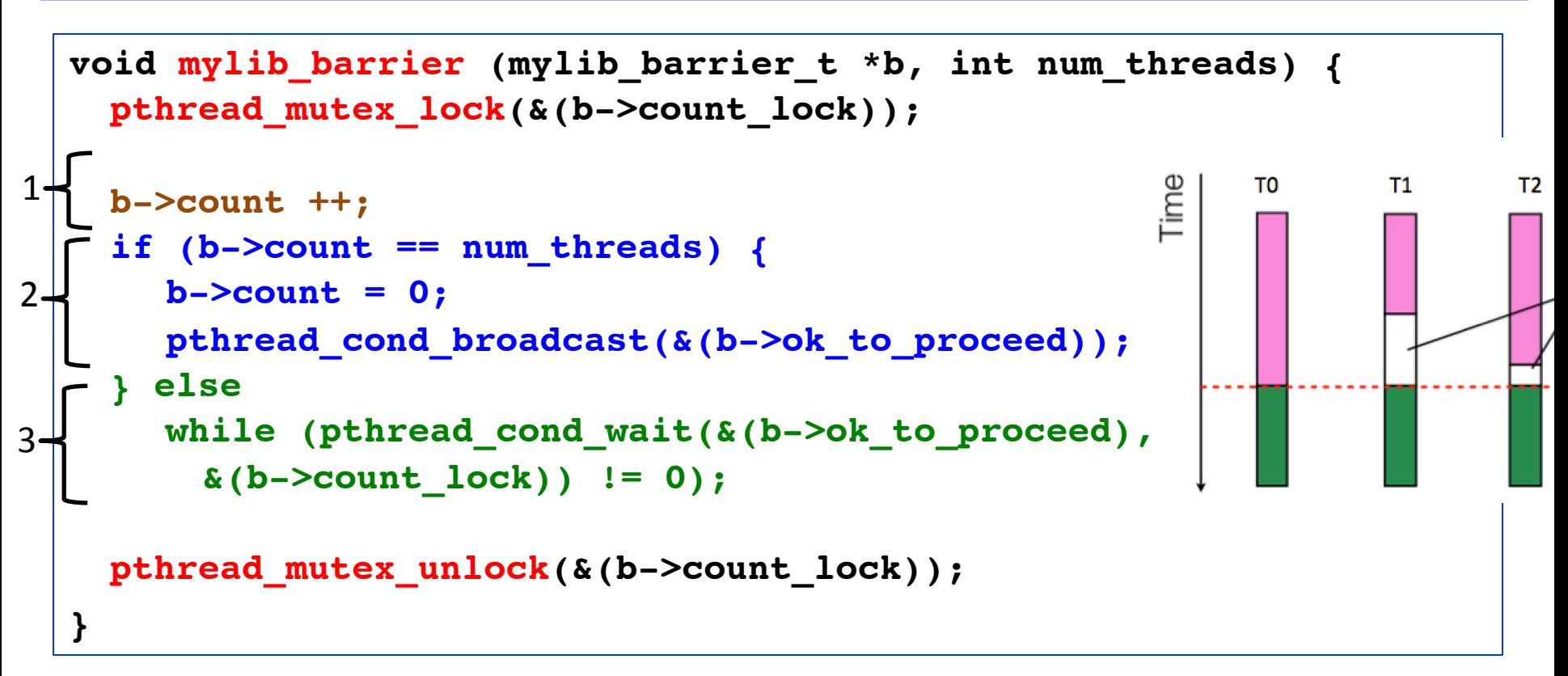

#### **Barrier**

- **1.** Each thread increments the counter and check whether all reach
- **2.** The thread (master) who detect that all reaches signal others to proceed
- **3.** If not all reach, the thread waits

## **Flat/Linear vs Tree/Log Barrier**

- Linear/Flat barrier.
	- $-$  O(n) for n thread
	- A single master to collect information of all threads and notify them to continue
- Tree/Log barrier
	- Organize threads in a tree logically
	- Multiple submaster to collect and notify
	- Runtime grows as  $O(log p)$ .

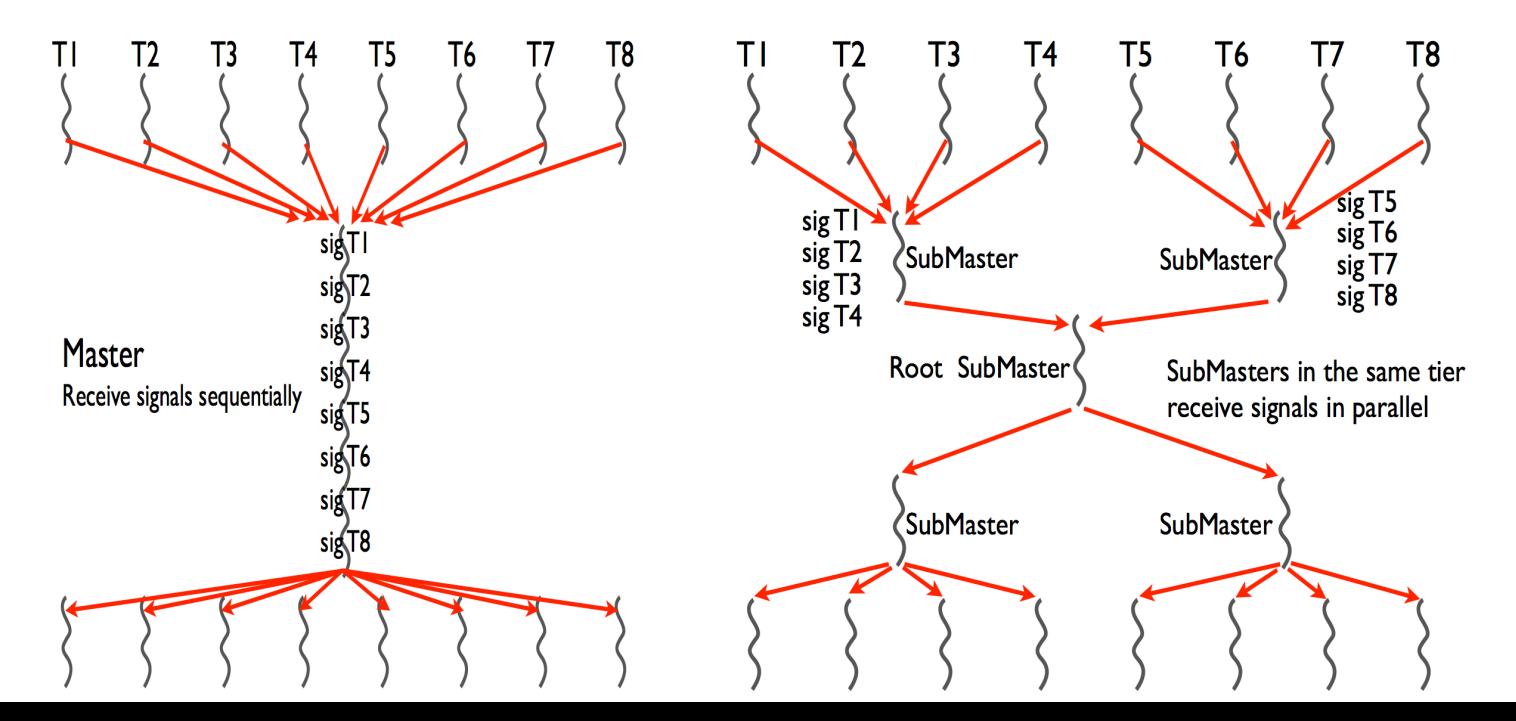

#### **Barrier**

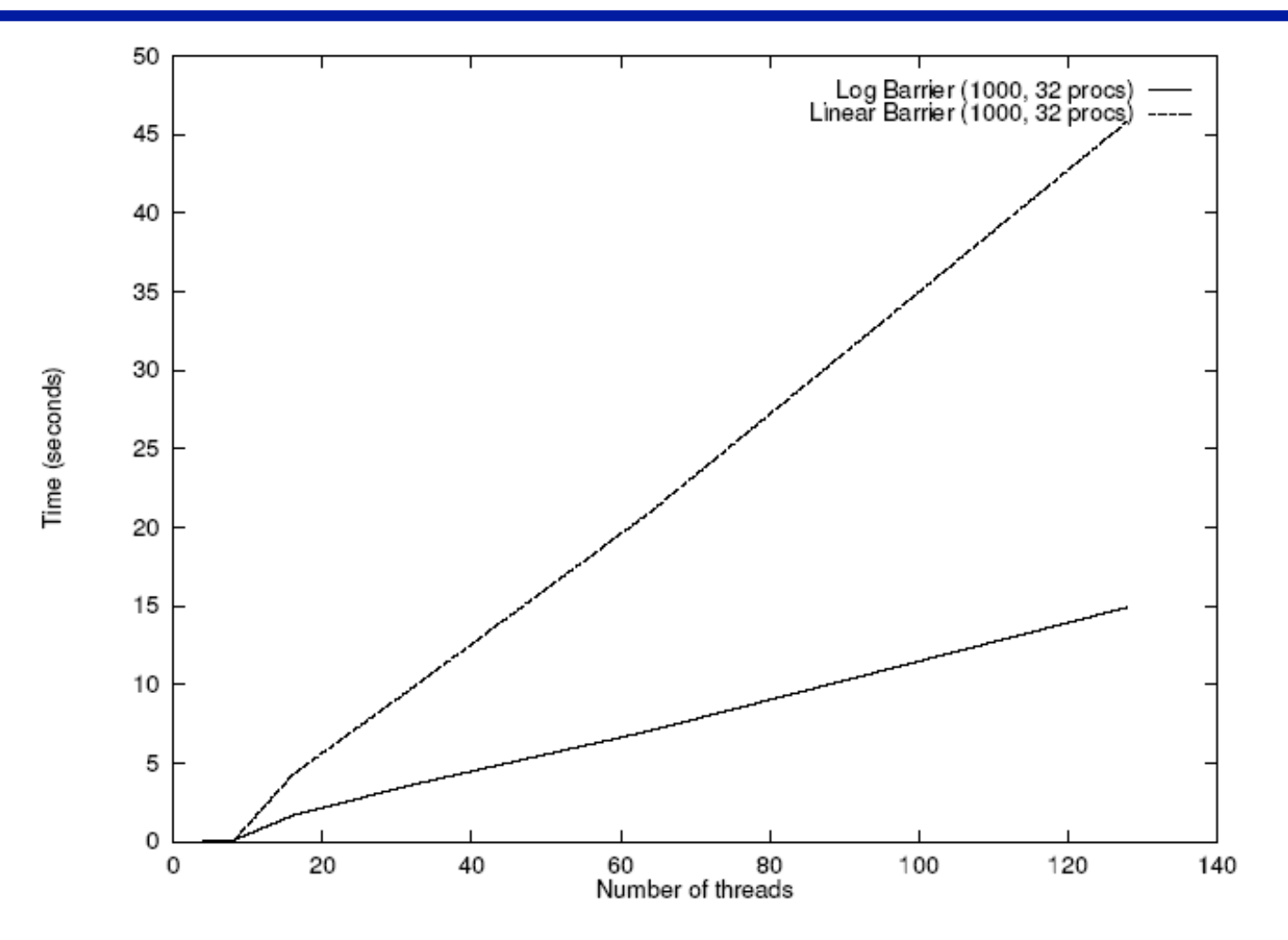

• Execution time of 1000 sequential and logarithmic barriers as a function of number of threads on a 32 processor SGI Origin 2000.

### **References**

- Adapted from slides "Programming Shared Address Space Platforms" by Ananth Grama. Bradford Nichols, Dick Buttlar, Jacqueline Proulx Farrell.
- "Pthreads Programming: A POSIX Standard for Better Multiprocessing." O'Reilly Media, 1996.
- Chapter 7. "Introduction to Parallel Computing" by Ananth Grama, Anshul Gupta, George Karypis, and Vipin Kumar. Addison Wesley, 2003
- Other pthread topics
	- int pthread\_key\_create(pthread\_key\_t \*key, void (\*destroy)(void \*))
	- int pthread\_setspecific(pthread\_key\_t key, const void \*value)
	- void \*pthread\_getspecific(pthread\_key\_t key)

# **Alleviating Locking Overhead (Example)**

```
/* Finding k matches in a list */ 
void *find_entries(void *start_pointer) { 
 /* This is the thread function */ 
 struct database record *next record;
 int count; 
 current_pointer = start_pointer; 
 do { 
    next record = find next entry(current pointer);
    count = output record(next record);
  } while (count < requested_number_of_records); 
} 
int output record(struct database record *record ptr) {
 int count; 
 pthread mutex lock(&output count lock);
 output count ++;
 count = output count;
 pthread mutex unlock(&output count lock);
 if (count <= requested_number_of_records) 
    print record(record ptr);
 return (count);
```
# **Alleviating Locking Overhead (Example)**

```
/* rewritten output_record function */ 
int output record(struct database record
  *record_ptr) { 
 int count; 
 int lock status;
 lock status=pthread_mutex_trylock(&output_count_lock);
 if (lock status == EBUSY) {
    insert into local list(record ptr);
    return(0); 
  } else { 
    count = output count;
    output count += number on local list + 1;pthread mutex unlock(&output count lock);
    print records(record ptr, local list,
      requested number of records - count);
    return(count + number on local list + 1);
  }
```
}